### **Status of the Common PWA-Framework for PANDA**

**Mathias Michel Helmholtz Institut Mainz**

**Amplitude Analysis Techniques 19.09.2013**

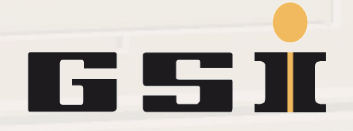

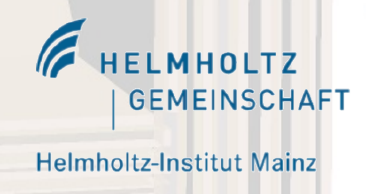

JOHANNES GUTENBERG UNIVERS

#### **Overview**

- **Framework Idea**
- **J/ψ→γπ<sup>0</sup>π <sup>0</sup>Sandbox**
- **FunctionTree**
- **Geneva**
- **Outlook**

Mathias Michel, HI Mainz 2

#### **PWA Framework**

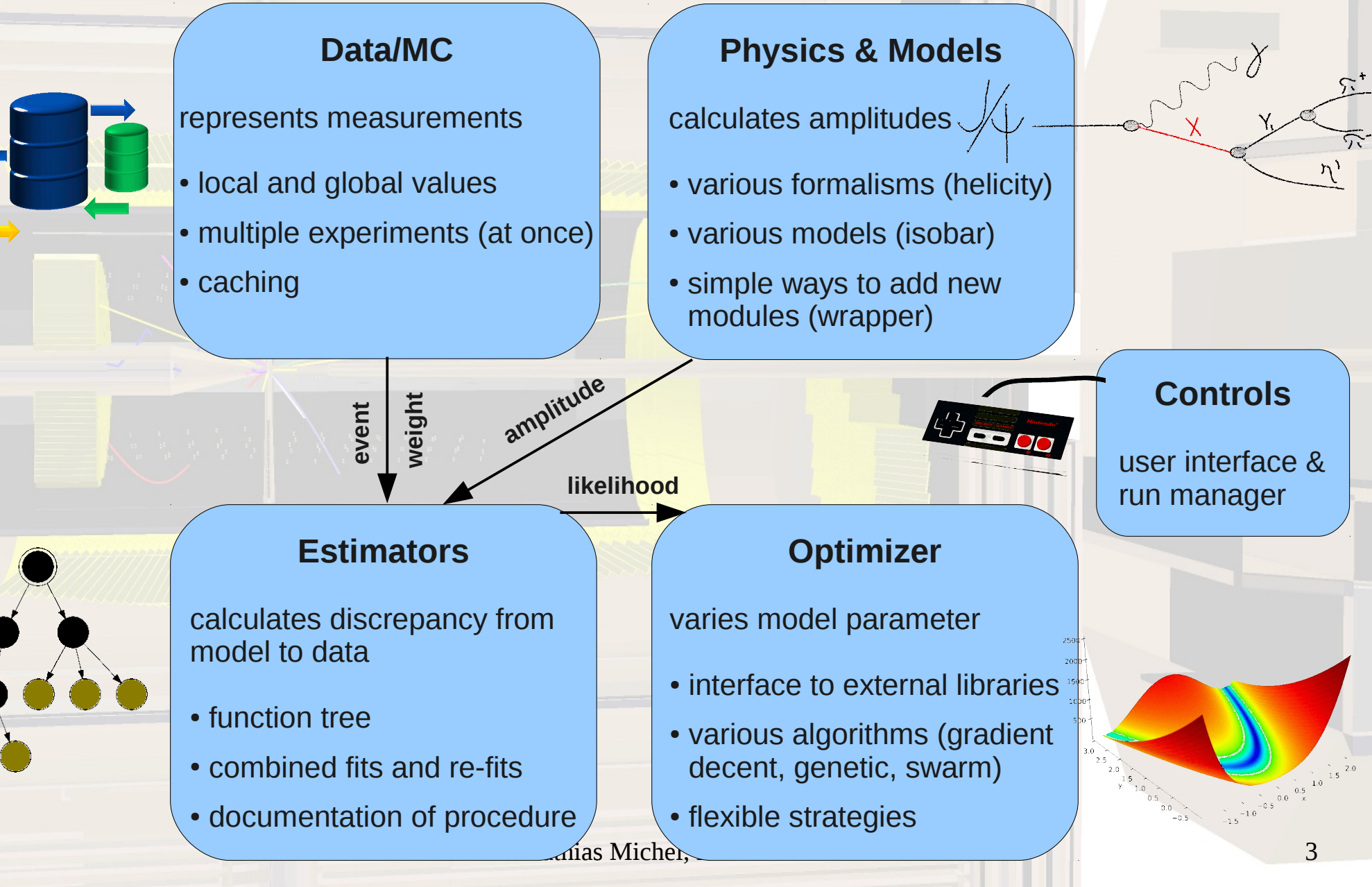

#### **PWA Framework**

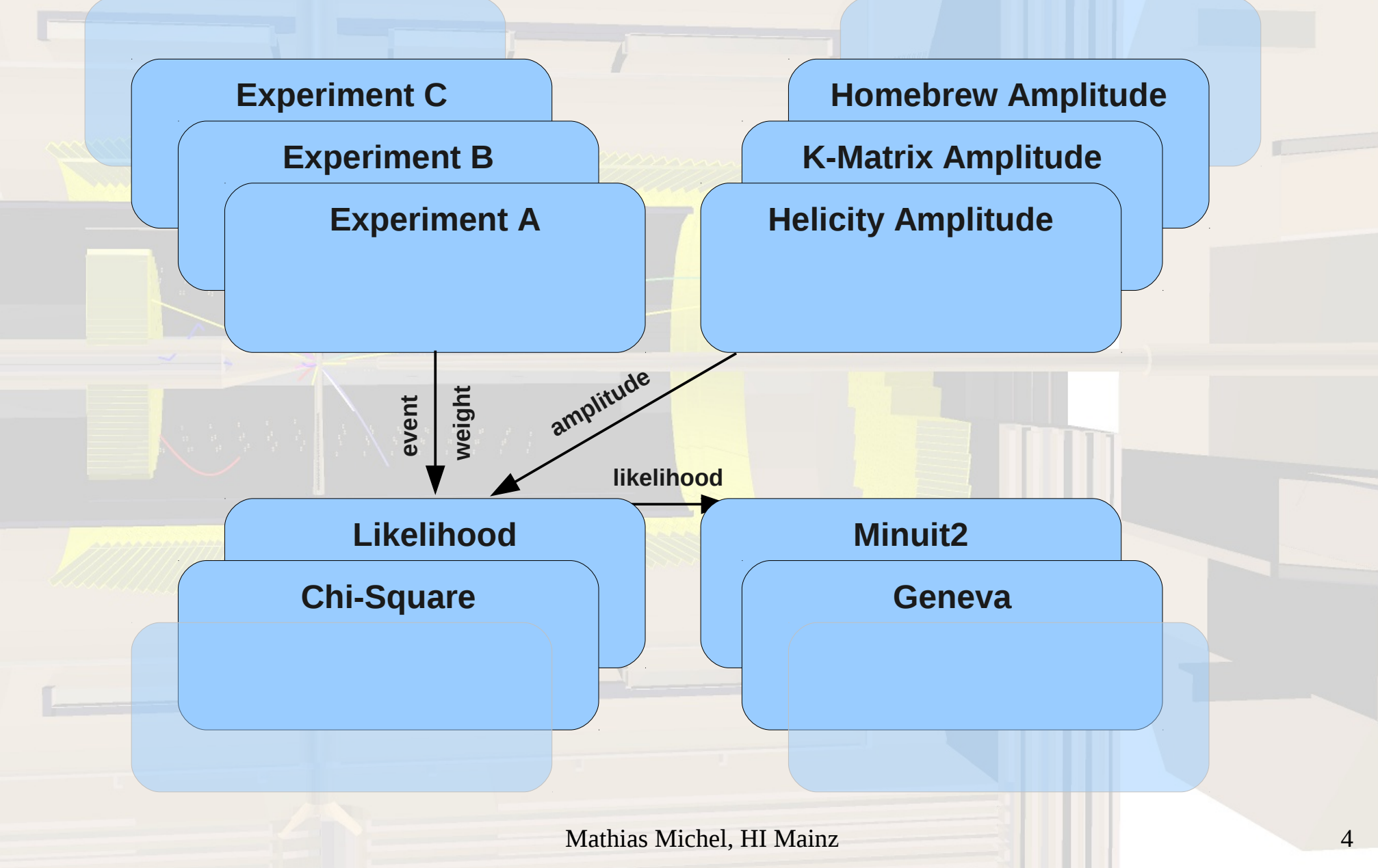

## **J/ψ→γπ<sup>0</sup>π <sup>0</sup>Model**

J/ψ **<sup>ω</sup>**

π0

> π $\overline{O}$

> > $\overline{\mathsf{Y}}$

 $I = \left| \sum_{n} T_{n} r_{n} e^{i \varphi_{n}} D_{n} \right|^{2}$ 2

J/U

γ

 $\tau$  $\overline{O}$ 

> $\overline{\mathcal{U}}$ 0

T = Breit-Wigner Function D = D-Wigner Function  $r =$  Strength of Resonance φ = Phase of Resonance

Mathias Michel, HI Mainz 5

## **J/ψ→γπ<sup>0</sup>π <sup>0</sup>Phasespace**

inv. mass-sq of particles 2&3 PHSP

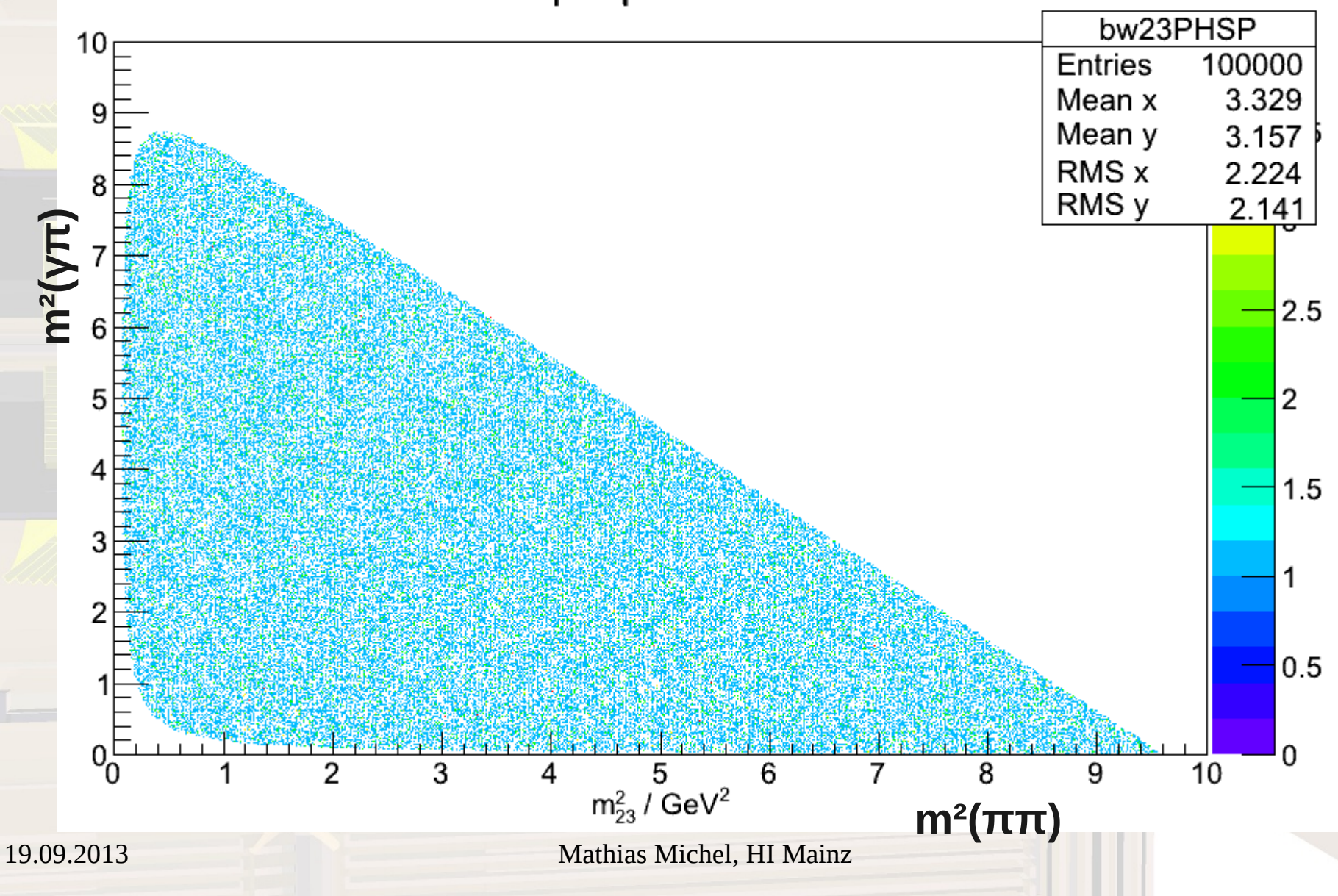

## **J/ψ→γπ<sup>0</sup>π <sup>0</sup>Phasespace**

inv. mass-sq of particles 2&3 PHSP

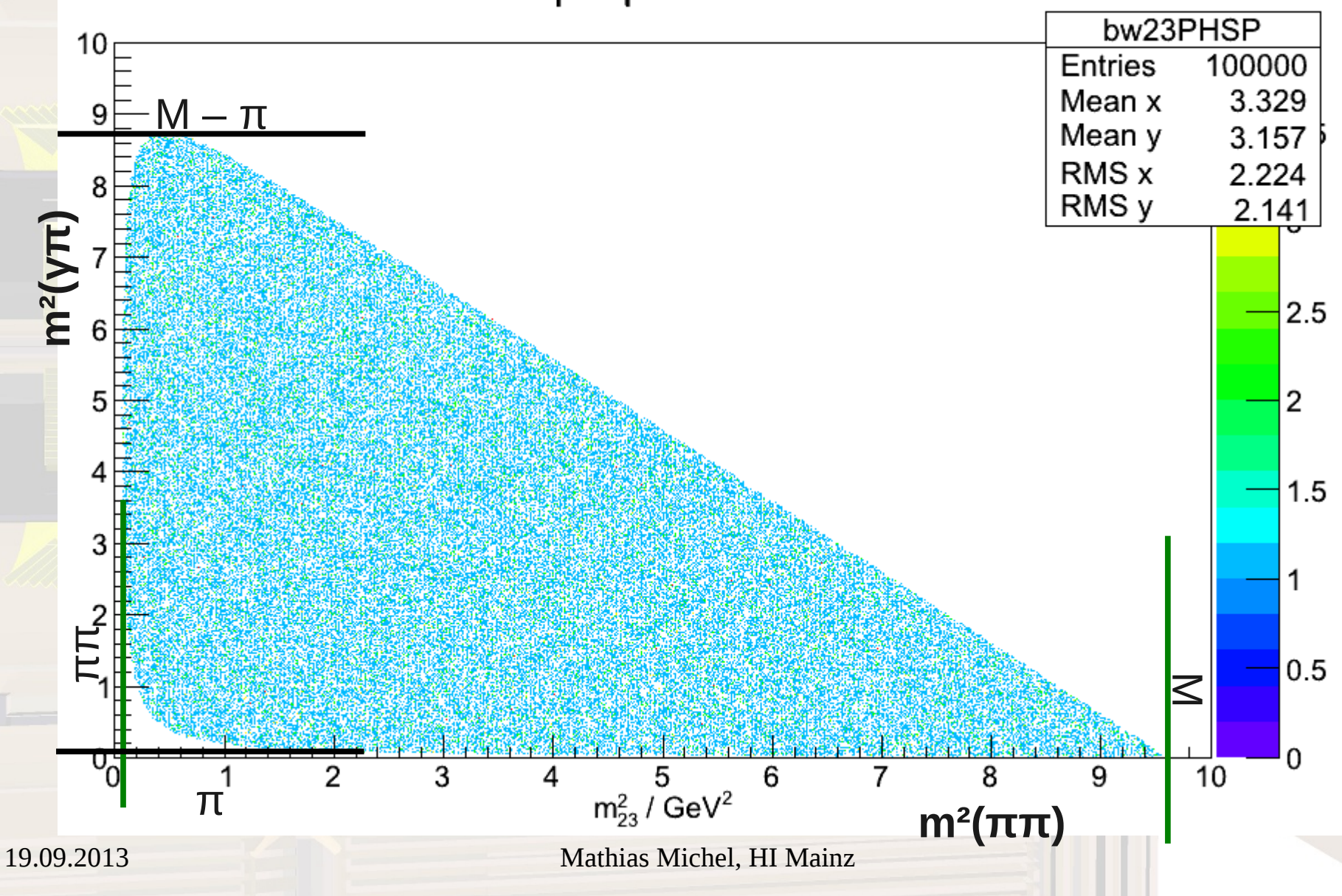

# **J/ψ→γπ<sup>0</sup>π 0 Generated**

inv. mass-sq of particles 2&3

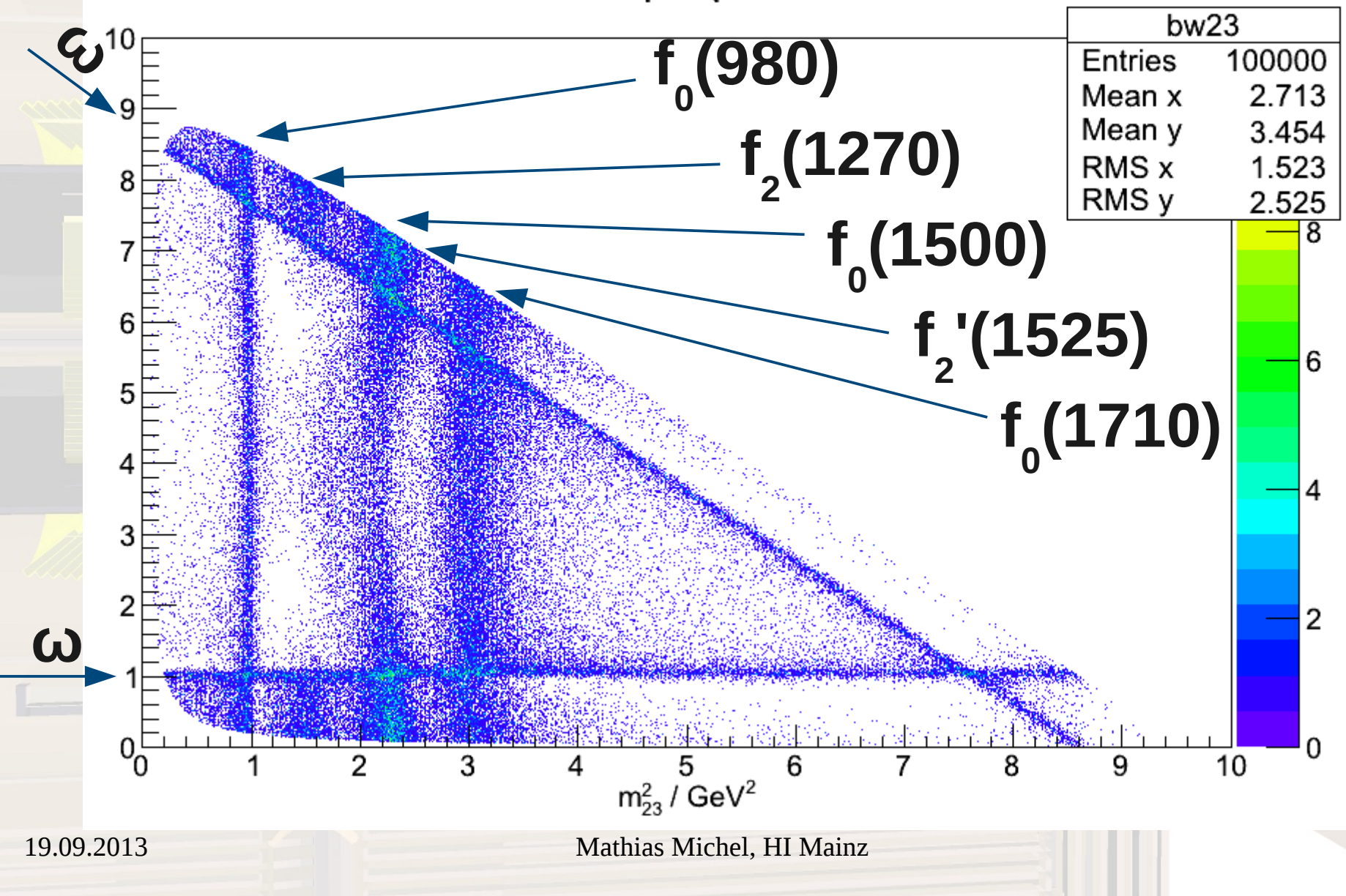

# **J/ψ→γπ<sup>0</sup>π 0 First Fit**

inv. mass-sq of particles 2&3 FitResult

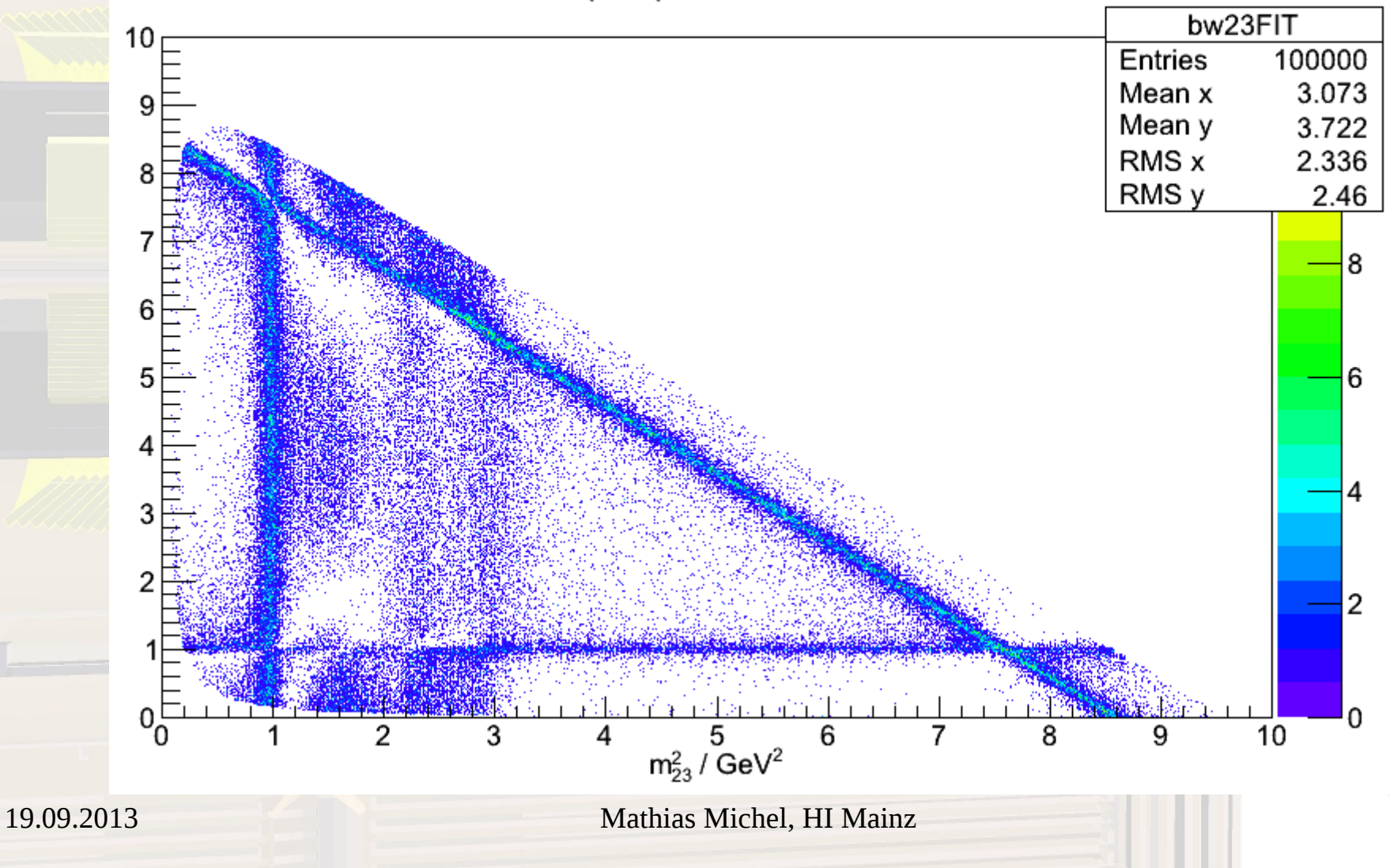

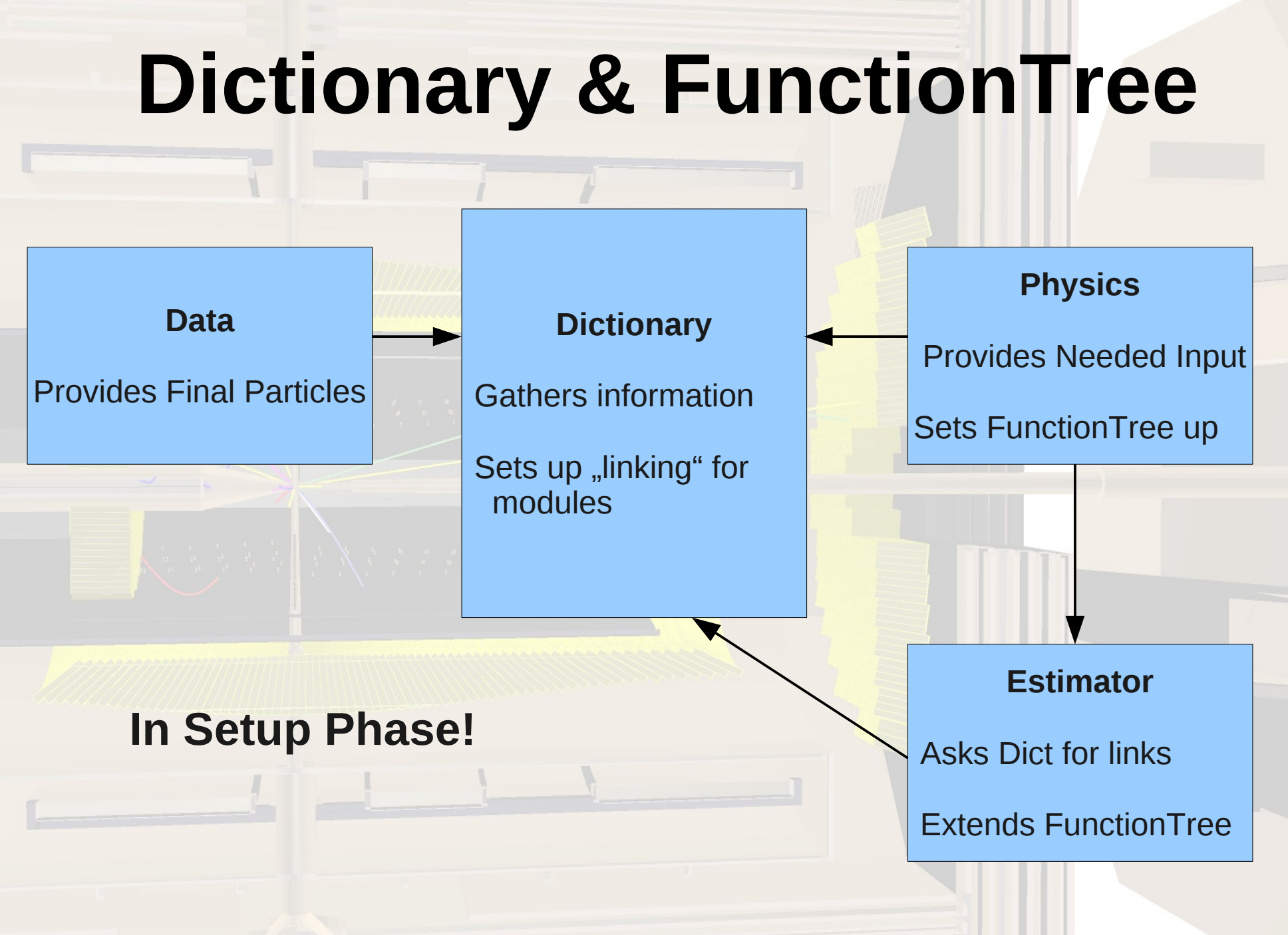

#### **FunctionTree of Sandbox**

$$
I = \left| \sum_{n} T_{n} r_{n} e^{i \varphi_{n}} D_{n} \right|^{2}
$$

T = Breit-Wigner Function D = D-Wigner Function r = Strength of Resonance φ = Phase of Resonance

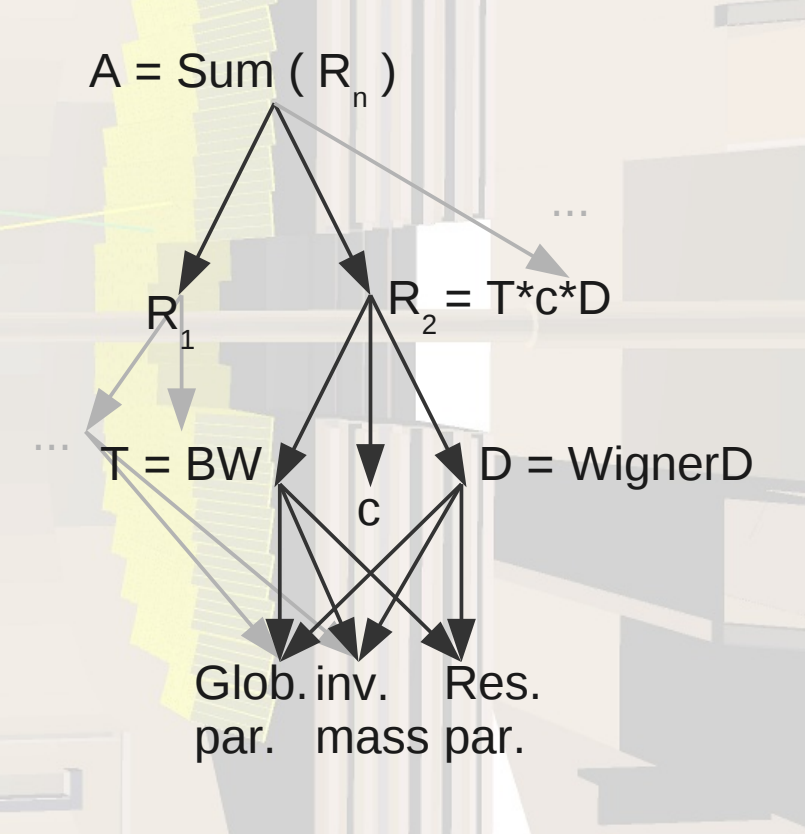

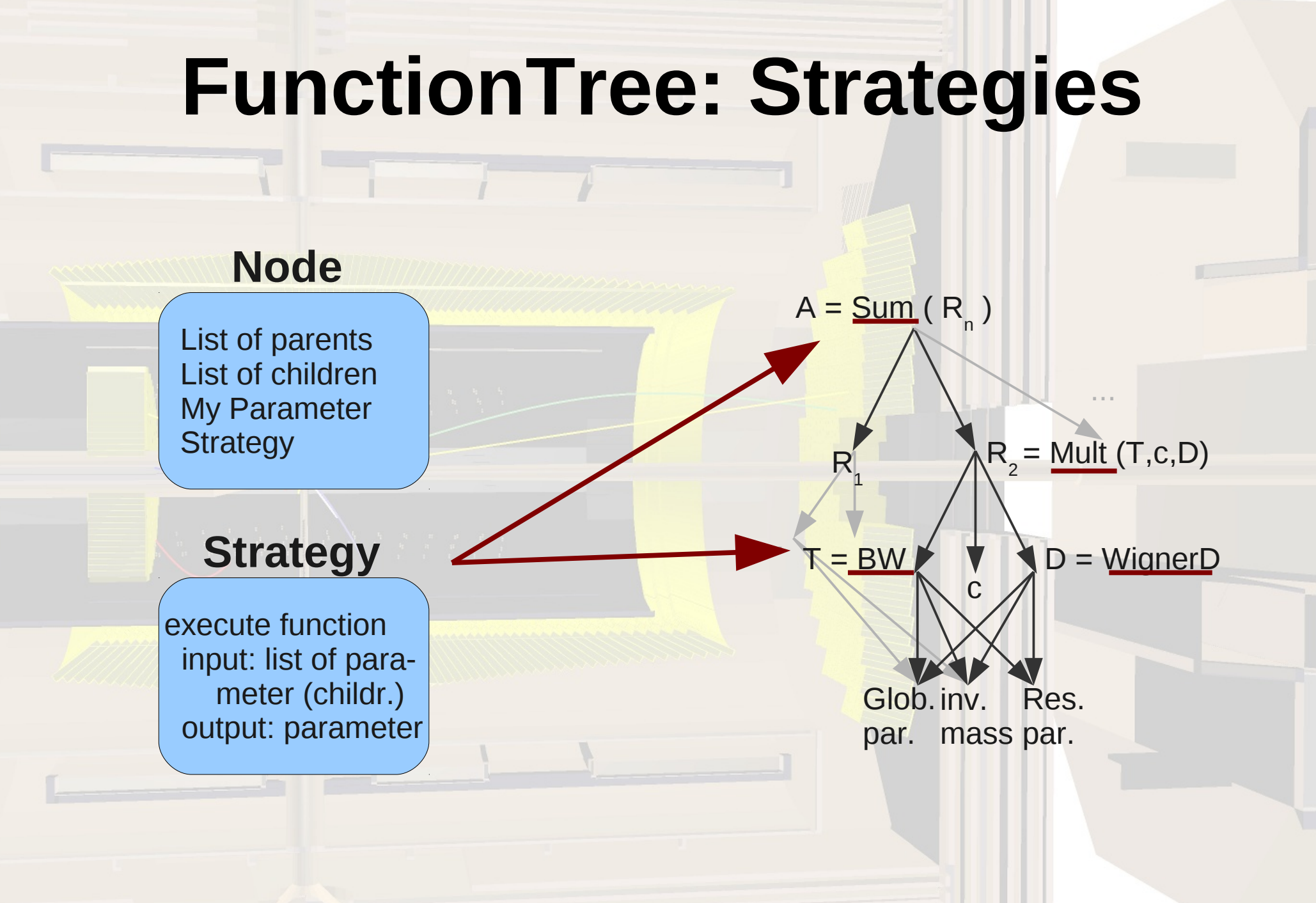

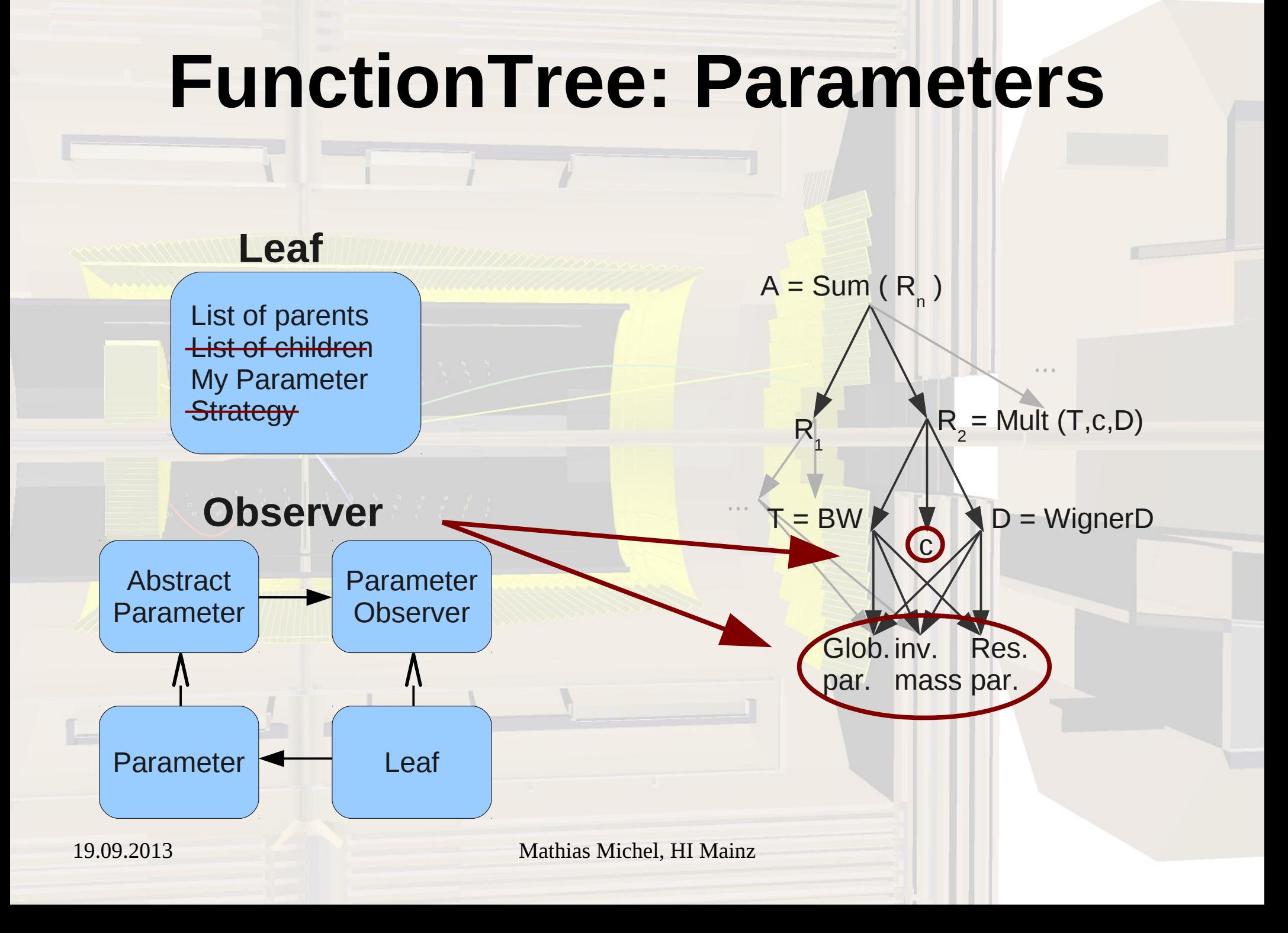

#### **FunctionTree: Usage**

 //------------Setup Tree-------------------- **myTree = std::shared\_ptr<FunctionTree>(new FunctionTree());**

 //----Strategies needed **rbwStrat = std::shared\_ptr<BreitWignerStrategy>(new BreitWignerStrategy());** angdStrat = std::shared\_ptr<WignerDStrategy>(new WignerDStrategy()); multStrat = std::shared\_ptr<MultAll>(new MultAll()); addStrat = std::shared\_ptr<AddAll>(new AddAll());

 //----Add Nodes **myTree->createHead("Amplitude", addStrat); //A=Sum{Resos}**

//----Parameters needed

//unsigned int numReso = ini.getResonances().size();

**for(std::vector<Resonance>::iterator reso=ini.getResonances().begin(); reso!=ini.getResonances().end(); reso++){**

Resonance  $tmp = (*reso);$ 

**...**

//setup RooVars

mr.push\_back( std::shared\_ptr<DoubleParameter> (new DoubleParameter(("m\_{"+tmp.m\_name+"}"), tmp.m\_mass, tmp.m\_mass\_min, tmp.m  $mass$  max)  $)$  );

//----Add Nodes

unsigned int last =  $mr.size() - 1$ ;

 **myTree->createNode("Reso\_"+tmp.m\_name, multStrat, "Amplitude"); //Reso=BW\*c\*AD** myTree->createNode("RelBW\_"+tmp.m\_name, rbwStrat, "Reso\_"+tmp.m\_name); //BW myTree->createLeaf("Intens\_"+tmp.m\_name, rr[last], "Reso\_"+tmp.m\_name); //c myTree->createNode("AngD\_"+tmp.m\_name, angdStrat, "Reso\_"+tmp.m\_name); //AD //BW Par

**myTree->createLeaf("m0\_"+tmp.m\_name, mr[last], "RelBW\_"+tmp.m\_name); //m0**

**...**

#### **Geneva (Grid Enabled Evolutionary Algorithms)**

**Evolutionary & Swarm Algorithms Gradient Descent Simulated Annealing** 

Single-Thread, Multi-Thread & Networked Mode

Simple UI, still everything accessable (e.g. algorithms, parameter modification, ...)

#### **Geneva (Grid Enabled Evolutionary Algorithms)**

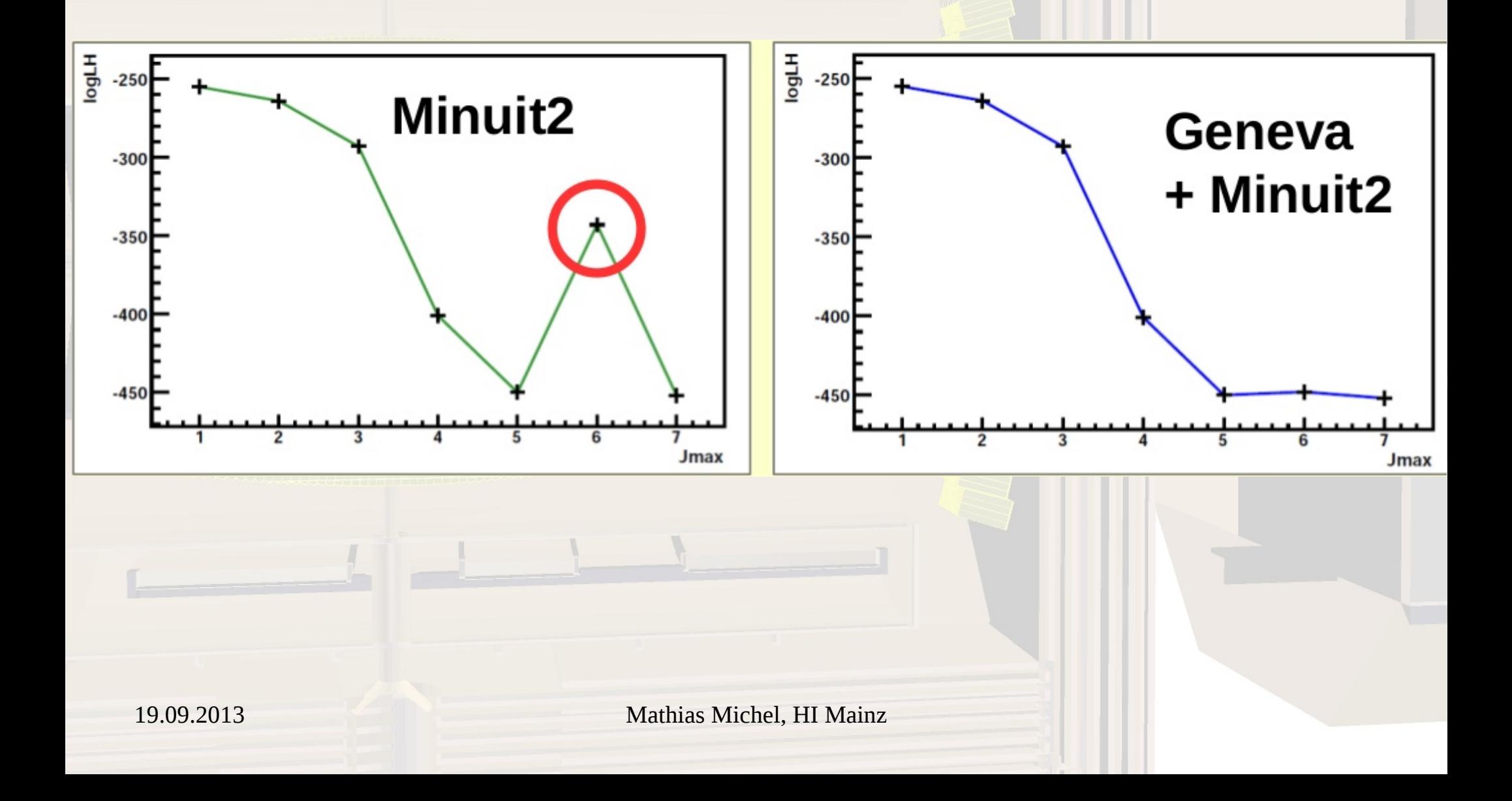

#### **Summary**

Modules:

Ascii & Root Data Reader 2 Particle Breit-Wigner Amplitude 3 Particle Breit-Wigner Sum Amplitude Χ 2 & logLH Estimator Minuit2 & Geneva Optimizer Interfaces

First Test Enviroments: Two Particle Breit-Wigner Full Fit Three Particle Breit-Wigner Sum Full Fit

Dictionary and FunctionTree: FunctionTree ready, needs testing Dictionary work in progress

ToDo:

 Documentation of fit Control-Module, configuration License ...

Mathias Michel, HI Mainz 17

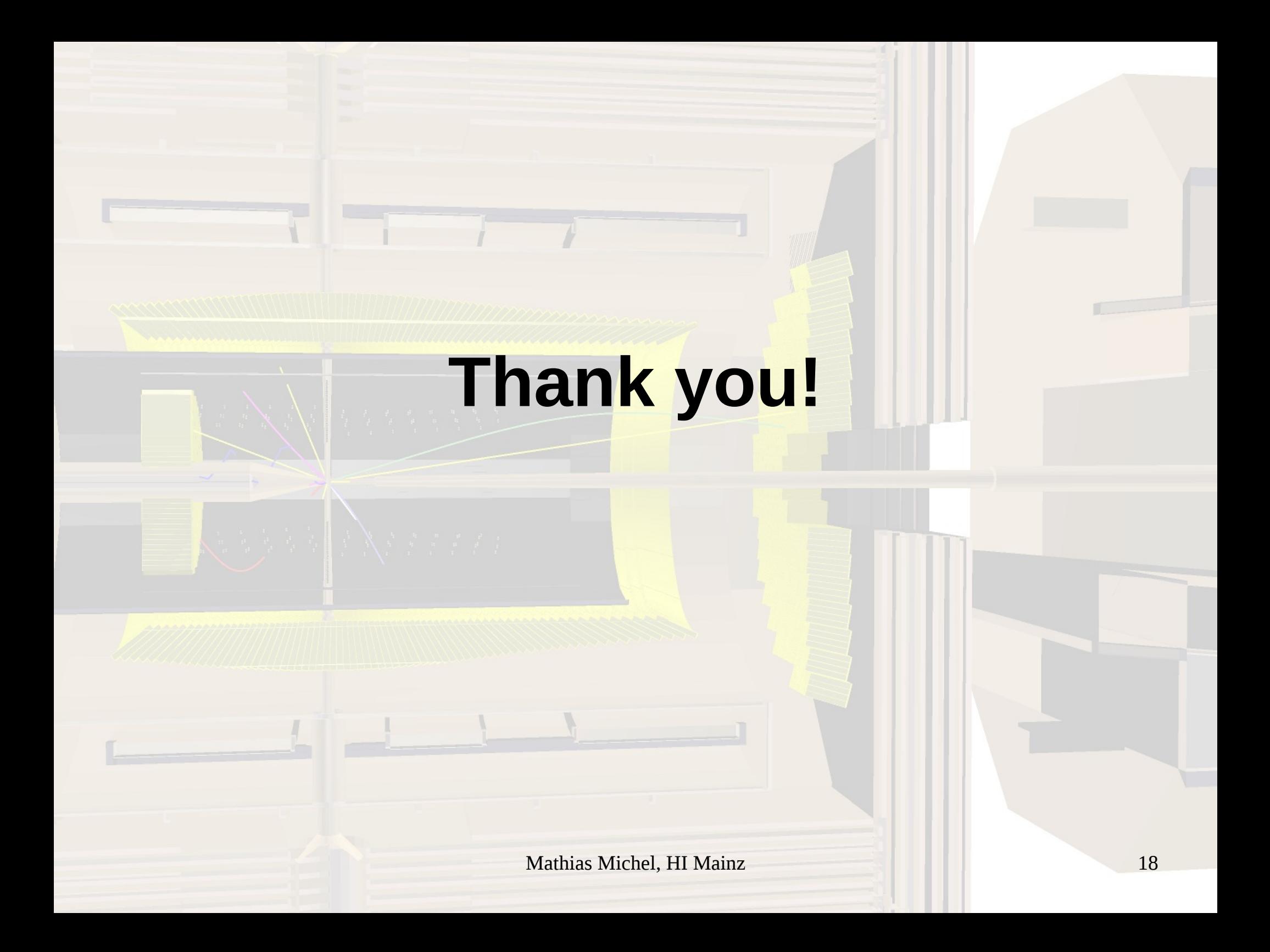

 <name>f0\_980</name> <mass>0.99</mass> <width>0.05</width> <strength>1.</strength> <phase>0.</phase> <spin>0</spin>  $<sub>m</sub>>0<<sub>m</sub>>$ </sub>  $\langle n$  > 0  $\langle n$  > <daugtherA>2</daugtherA> <daugtherB>3</daugtherB>

 <name>f0\_1500</name>  $<sub>mass</sub> > 1.505 < mass$ </sub> <width>0.109</width> <strength>1.</strength> <phase>0.</phase> <spin>0</spin>  $<sub>m>0</sub>$ </sub>  $\langle n > 0 \rangle$  <daugtherA>2</daugtherA> <daugtherB>3</daugtherB>

<name>f0\_1710</name>  $<$ mass>1.72 $<$ /mass> <width>0.135</width> <strength>1.</strength> <phase>0.</phase> <spin>0</spin>  $<sub>m</sub>>0<<sub>m</sub>>$ </sub>  $\langle n > 0 \langle n \rangle$  <daugtherA>2</daugtherA> <daugtherB>3</daugtherB>

19.09.2013 Mathias Michel, HI Mainz <name>f2\_1270</name>  $<$ mass> $1.274$  $<$ /mass $>$  <width>0.185</width> <strength>1.</strength> <phase>0.</phase> <spin>2</spin>  $<sub>m</sub>>0<<sub>m</sub>>$ </sub>  $<sub>n</sub>>0$ </sub> <daugtherA>2</daugtherA> <daugtherB>3</daugtherB>

 <name>f2\_1525</name>  $<$ mass> $1.525$  $<$ /mass $>$  <width>0.073</width> <strength>1.</strength> <phase>0.</phase> <spin>2</spin> <m>0</m>  $0$  <daugtherA>2</daugtherA> <daugtherB>3</daugtherB>

 <name>omega</name> <mass>1.</mass> <width>0.05</width> <strength>1.</strength> <phase>0.</phase> <spin>0</spin>  $<sub>m</sub>>0<<sub>m</sub>>$ </sub>  $0$  <daugtherA>1</daugtherA> <daugtherB>2</daugtherB>

 <name>omega</name> <mass>1.</mass> <width>0.05</width> <strength>1.</strength> <phase>0.</phase> <spin>0</spin>  $<sub>m>0</sub>$ </sub>  $<sub>n>0</sub>$ </sub> <daugtherA>1</daugtherA> <daugtherB>3</daugtherB>

#### **Dalitz-Fit**

.

.

.

Load Modules completed setup LH mit optimalen intensitäten: 2.42839 LH mit folgenden intensitäten: 6288.42 Parameter 0 = 300 Parameter  $1 = 150$ Parameter  $2 = 100$ Parameter 3 = 75 Parameter 4 = 60 Parameter 5 = 50 Parameter 6 = 42.8571 Start Fit start migrad current minimized value: 6288.42 current minimized value: 6297.51 current minimized value: 6279.35 current minimized value: 6292.26 current minimized value: 6284.59 current minimized value: 6303.8

current minimized value: 1.63311 current minimized value: 1.63311 current minimized value: 1.63311 current minimized value: 1.63311 current minimized value: 1.63311 current minimized value: 1.63311 current minimized value: 1.63311 current minimized value: 1.63311 current minimized value: 1.63311 Final LH = 1.63311 Optimierte intensitäten: 1.63311 Parameter 0 = 3.0838 Parameter 1 = 0.986076 Parameter 2 = -0.839206 Parameter 3 = 2.28031 Parameter 4 = -0.279455 Parameter 5 = -1.78778 Parameter 6 = -3.77931

.

.

Mathias Michel, HI Mainz

#### **Geneva**

- New Interface (Go2): "Housekeeping" of parallelization methods
- Direct access of algorithms now via factories
- Individuals (problem description) mainly the same
	- Modes: Single-Threaded, Multi-Threaded (shared memory), Networked (multi process)

```
int main(int argc, char **argv){
  bool iamserver=false;
  if( \text{arac} > 1 )iamserver=true.
    std::cout << "I am the Geneva Server:" << std::endl;
  }else{
    std::cout << "I am a Geneva Client:" << std::endl;
  ł
  double p0 = -10., p1 = 10., p2 = 1., p3 = -0.01, sigma smear=3;
  // Generate data distribution
  std::shared ptr<ControlParameter> myFit = PolyFit::createInstance(p0, p1, p2, p3, sigma smear);
  std::shared ptr<GenevaIF> myMinimizer(std::shared ptr<GenevaIF> (new GenevaIF(myFit)));
  if(iamserver)
    myMinimizer->setServerMode();
  else
    myMinimizer->setClientMode();
  ParameterList par;
  par.AddParameter(DoubleParameter("p0", 50, 100, 5,50));
  par.AddParameter(DoubleParameter("pl",50,0,100,50));
  par.AddParameter(DoubleParameter("p2",10, -20,20,10));
  par.AddParameter(DoubleParameter("p3", 0.1, 0.2,0,0.05));
  if(iamserver)std::cout << "Starting Parameters:" << std::endl;
    for (unsigned int i=0; i<par GetNDouble(); i++)
      std::cout << "Parameter "<< i << ":\t" << par.GetParameterValue(i) << std::endl;
    std::count \ll std::end\ll std::end atd::endl \ll std::end:
  ł
  double qenResult = myMinimizer >exec(par);
  if(iamserver)std::cout << "Geneva final par :\t" << genResult << std::endl;
    for (unsigned int i=0; i<par GetNDouble(); i++)
      std::cout << "final par "<< i << ":\t" << par.GetParameterValue(i) << std::endl;
19.09.2013 Mathias Michel, HI Mathias Michel, HI Mathias Michel, HI Mathias Michel, HI Mainz, HI Mainz, HI Main
  std::cout << "Done ..." << std::endl << std::endl;
```

```
const double GenevaIF::exec(ParameterList& par) {
       Go2:init().
       //Go2 go(argc, argv, configFile);
       Go2 go( clientMode, serMode, ip, port,
            (configFileDir+"Go2.json"), parallelizationMode, GO2 DEF DEFAULTVERBOSE);
       //--------
       // Initialize a client, if requested
       if(go.clientMode()) {
          std::cout << "Geneva Client waiting for action!" << std::endl;
         return go clientRun();
       }
       // Add individuals and algorithms and perform the actual optimization cycle
       //Provide Parameter in Geneva-Style
       unsigned int NPar = par.GetNDouble(); //just doubles up to now, TODO
        double val[NPar], min[NPar], max[NPar], err[NPar];
        for (unsigned int i=0; i<NPar; i++) {
         val[i] = par.GetDoubleParameter(i).GetValue();
         min[i] = par.GetDoubleParameter(i).GetMinValue();max[i] = par.GetDoubleParameter(i).GetMaxValue();err[i] = par.GetDoubleParameter(i).GetError();}
       // Make an individual known to the optimizer
       boost::shared ptr<GStartIndividual> p(new GStartIndividual( myData, NPar, val, min, max, err));
       go.push back(p);
       // Add an evolutionary algorithm to the Go2 class.
       GEvolutionaryAlgorithmFactory ea((configFileDir+"GEvolutionaryAlgorithm.json"), parallelizationMode
       go & ea();
       // Perform the actual optimization
       boost:: shared ptr<GStartIndividual>
               bestIndivial ptr = go.optimize<GStartIndividual>();
```
#### **Geneva Algorithms**

**Evolutionary Algorithms Swarm Algorithms Gradient Descent Simulated Annealing** Error estimation with gradient descent?

#### **Geneva User Interface**

- Configuration: json files
- Go2 (connection settings)

#### Algorithm (e.g. EA: genetic modification setup)

```
// This configuration file was automatically created by GParserBuilder
// File creation date: 2011-Oct-08 20:06:11
```
€

```
"nEvaluationThreads":
         "comment": "Determines the number of threads simultaneously running",
         "comment": "evaluations in multi-threaded mode. 0 means \"automatic\"",
         "default": "0",
         "value": "2"
     },
      "firstTimeOut":
         "comment": "The timeout for the retrieval of an",
         "comment": "iteration's first timeout",
         "default": "00:00:00",
         "value": "00:00:00"
     },
      "boundlessWait":
19.09.2013 Mathias Michel, HI Mainz
         "default": "false".
```
#### **Geneva Networked**

- Two kind of binaries: master and slave
- 1. Master sets problem up, waits for slaves
- 2. Slave ask master for problem-set, is registered
- 3. Slave performs optimization, sends result back
- 4. Master gathers results, sends new problems
- 5. Repeat point 3-4 until master solved problem
- Slaves need ip & port of master for communication and established tcp/ip connection

#### **Geneva Individual**

**Problem description interface** Used in GenevalF Minuit2: MinuitFCN equals Geneva's GIndividual::controlParameter() Calls e.g. LH-Estimator

#### **Geneva Individual Networked Mode**

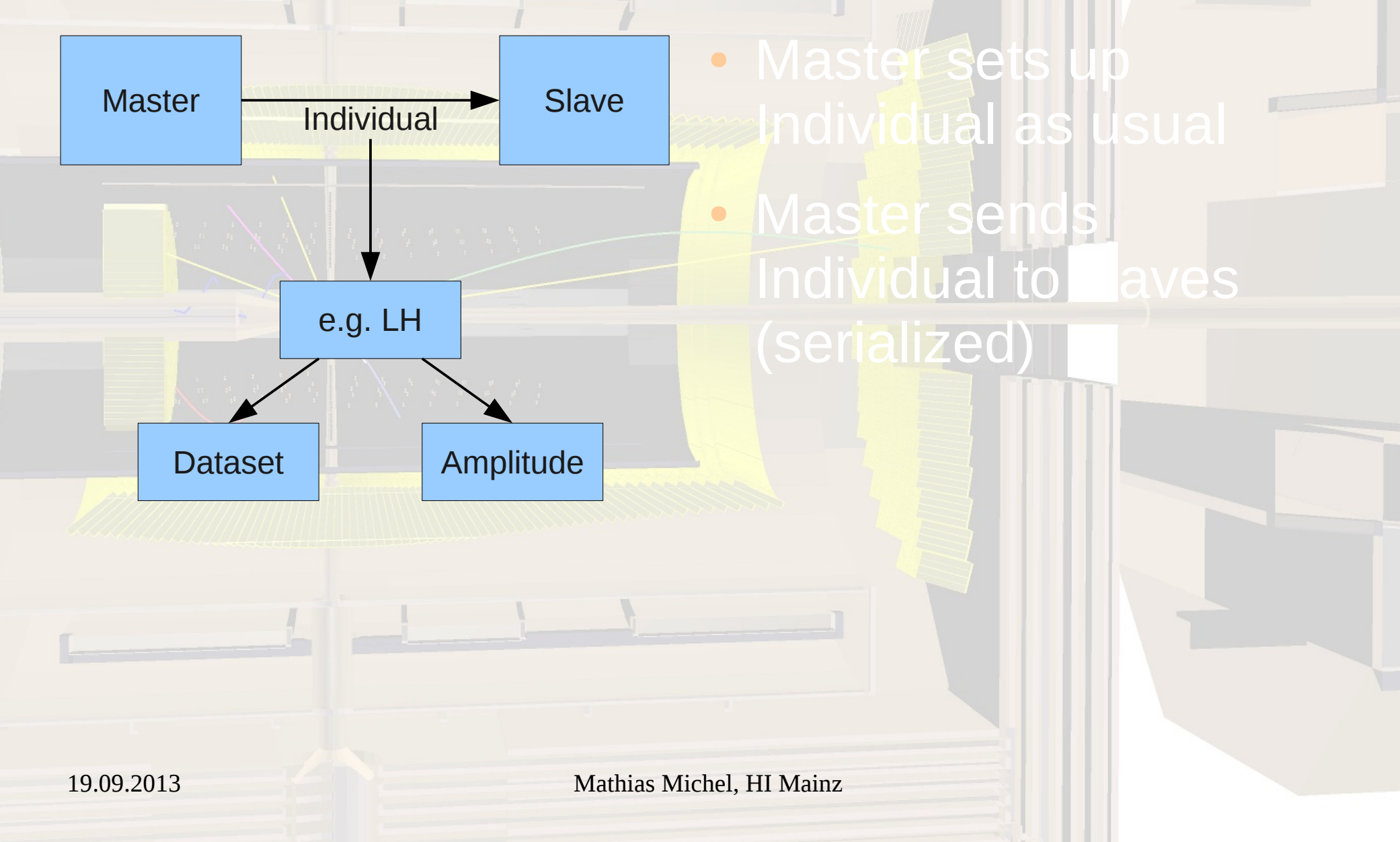

### **Geneva Individual Networked Mode**

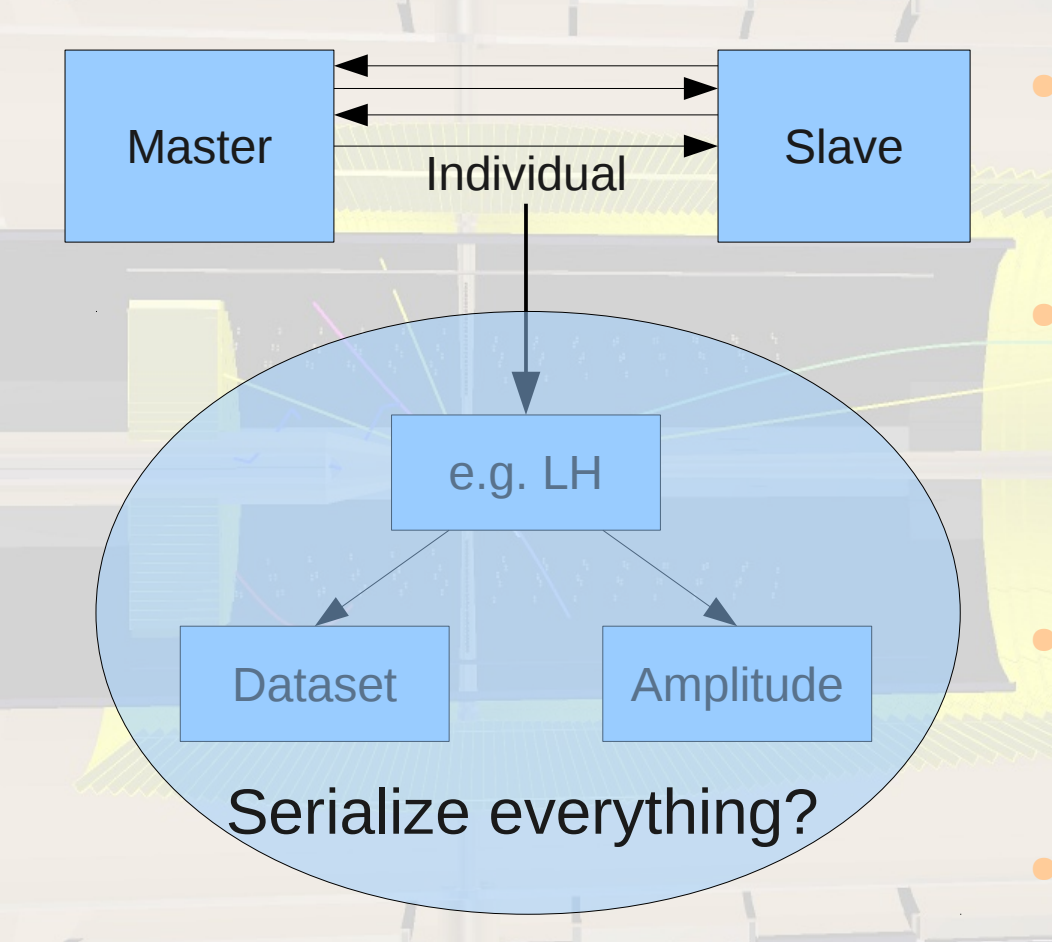

Master sets up Individual **as usual Master sends** Individual to slaves (serialized) **Slaves send best** Individual back

**Repeat** 

Mathias Michel, HI Mainz => Provide control Parameter (LH) constantly in each process, new Individuals get LH not from serialized information but from static object

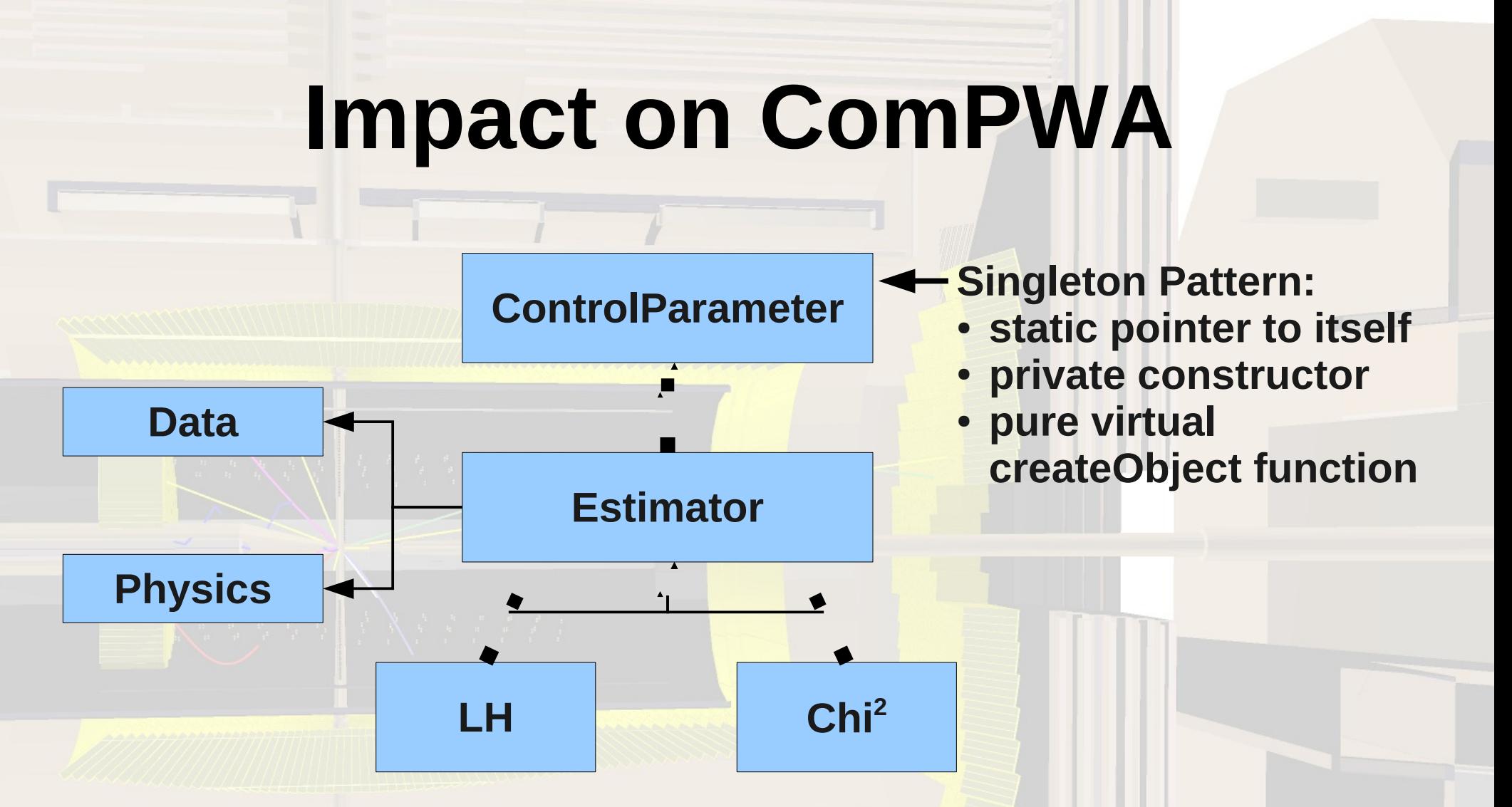

#### **Effects:**

- **ControlParameter instances (e.g. LH) statically accessible from fit**
- **Only one ControlParameter of whatever kind existing per fit (More than one needed: replace singleton with factory)**

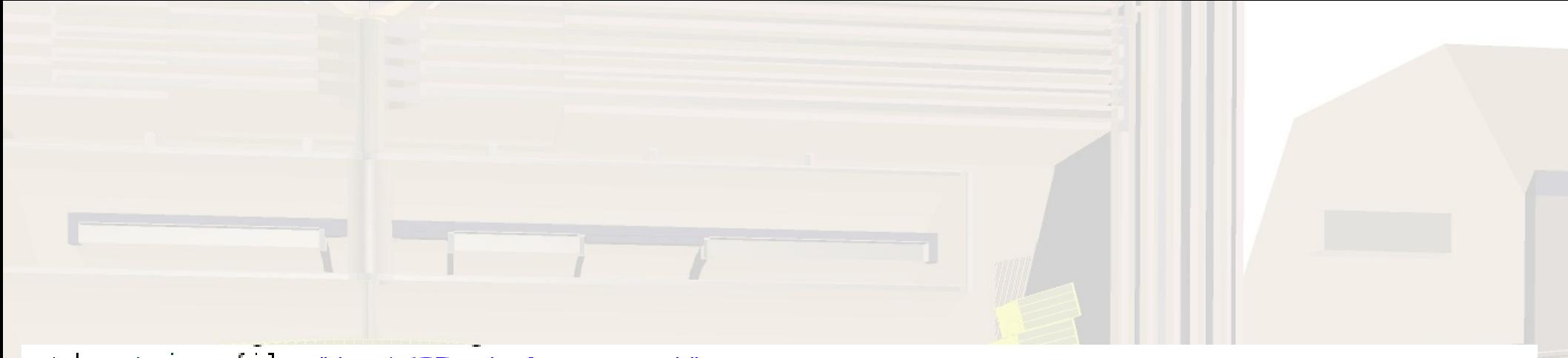

std::string file="test/2Part-4vecs.root"; std::cout << "Load Modules" << std::endl; std::shared\_ptr<Data> myReader(new RootReader(file, false,"data")); std::shared\_ptr<Amplitude> testBW(new BreitWigner(0.,5.)); std::shared\_ptr<ControlParameter> testEsti = MinLogLH::createInstance(testBW, myReader); std::shared ptr<Optimizer> opti(new MinuitIF(testEsti));

 $1/$ -----------SetUp some operations for Amp = a \* ( b + c)----------std::shared ptr<Strategy> add = std::shared ptr<Strategy>(new AddAll()); std::shared ptr<Strategy> mult = std::shared ptr<Strategy>(new MultAll());

```
//-----------SetUp some nodes for Amp = a * (b + c)--------
std::shared ptr<TreeNode> Amplitude =
```
std::shared ptr<TreeNode>(new TreeNode(0, "Amplitude", mult, NULL)); std::shared ptr<TreeNode> A =

std::shared ptr<TreeNode>(new TreeNode(5, "a", NULL, Amplitude)); std::shared ptr<TreeNode> BC =

std::shared ptr<TreeNode>(new TreeNode(0, "bc", add, Amplitude)); Amplitude->children.push back(A);

Amplitude->children.push back(BC);

```
std::shared ptr<TreeNode> B =
```
std::shared ptr<TreeNode>(new TreeNode(2, "b", NULL, BC));

```
std::shared ptr<TreeNode> C =
```
std::shared ptr<TreeNode>(new TreeNode(3, "c", NULL, BC)); BC->children.push back(B);  $BC$ ->children.push back $(C)$ ;

```
std::cout << Amplitude << std::endl;
```

```
//------------Trigger Calculation---------
C->changeVal(3.);
```
std::cout << std::endl << Amplitude << std::endl;

```
std::cout << "Calculated 5*(2+3) = " << Amplitude >value << std::endl;
```

```
A - \gtchangeVal(1, );
```
std::cout << "Changed a from 5 to 1 " << std::endl;

```
std::cout << std::endl << Amplitude << std::endl;
```

```
Amplitude = 0 with 2 children
 -> a = 5\rightarrow bc = 0 with 2 children
 \rightarrow > b = 2\rightarrow \rightarrow c = 3
```

```
Amplitude = 25 with 2 children
 -> a = 5\rightarrow bc = 5 with 2 children
 \rightarrow > b = 2\rightarrow \rightarrow c = 3
```

```
Calculated 5*(2+3) = 25Changed a from 5 to 1
```

```
Amplitude = 5 with 2 children
\rightarrow a = 1
 \rightarrow bc = 5 with 2 children
 \rightarrow > b = 2\rightarrow \rightarrow \rightarrow c = 3
```
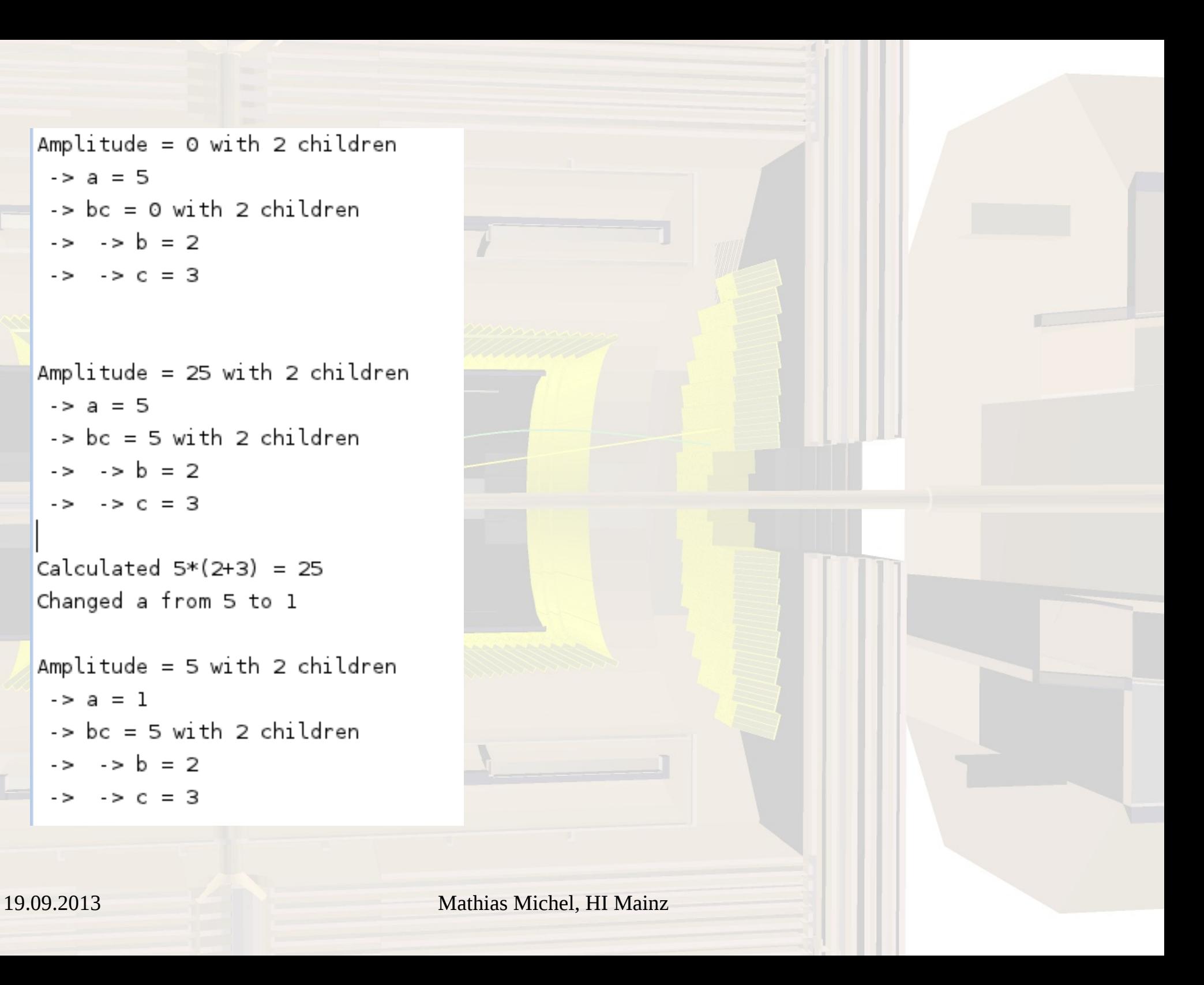

```
struct TreeNode{
 TreeNode(double inValue, std::string inName, std::shared_ptr<Strategy> strat, std::shared_ptr<TreeNode> parent)
    :value(inValue), name(inName), myStrat(strat){
    if(parent){
        parents push back(parent);
        //parent->children.push back(shared from this());
   \}\}:
 void inline changeVal(double newVal){
   value=newVal;
   for (unsigned int i=0; i<parents size(); i++)
      parents[i]->update();
 };
 void update(){ //darf nur von kindern aufgerufen werden!
    std::vector<double> newVals:
    for (unsigned int i=0; i<children size(); i++){
        newVals.push back(children[i]->value);
   } //end children-loop
    changeVal(myStrat->execute(newVals));
 \}; //end update()
 std::string to_str(std::string beginning = \binom{m}{k}std::stringstream oss;
    oss << beginning << name << " = " << value ;
    if(children size())
      oss << " with " << children.size() << " children" << std::endl;
    else
      oss << std::endl;
    for (unsigned int i=0, i<children size(), i++){
      1/0.055 \leq 10^{-1} \cdot > 1;
      oss << beginning << children[i] >to str(" -> ");
    }
    return \osstrut sstr();
 };
 friend std::ostream & operator<<(std::ostream &os, std::shared ptr<TreeNode> p);
 std::vector<std::shared ptr<TreeNode> > parents;
```

```
std::vector<std::shared ptr<TreeNode> > children;
```
double value. std::string name:

```
class Strategy
k.
public:
  String(y))};
 virtual double execute(const std::vector<double>& paras) = 0;
₿;
class AddAll : public Strategy
€
public:
  AddAll()};
  virtual double execute(const std::vector<double>& paras){
    double result = \circ;
    for (unsigned int i=0, i <paras.size(), i++)
      result+=paras[i];
    return result;
 };
};
class MultAll public Strategy
₹
public:
 MultAL()};
  virtual double execute(const std::vector<double>& paras){
    double result = 1.;
    for (unsigned int i=0: i sparas size(): i+1)
```